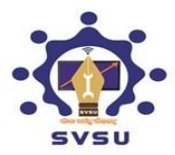

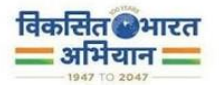

# **GUIDELINES: ADMISSIONS 2024-25/ दिशादििेश: प्रवेश 2024-25**

**CLASS – IX and XI / कक्षा – IX और XI**

## **IMPORTANT DATES/ महत्वपूर्ण दिदियााँ:**

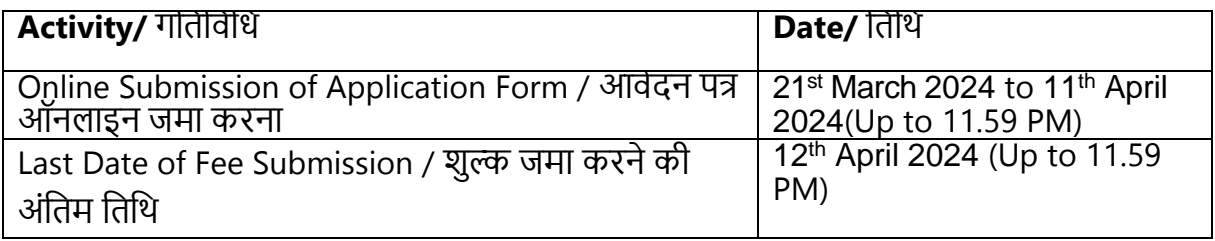

### **Application Fees to be paid by the candidates (in INR):**

# उम्मीदवारों द्वारा भुगतान किया जाने वाला आवेदन शुल्क (INR में)

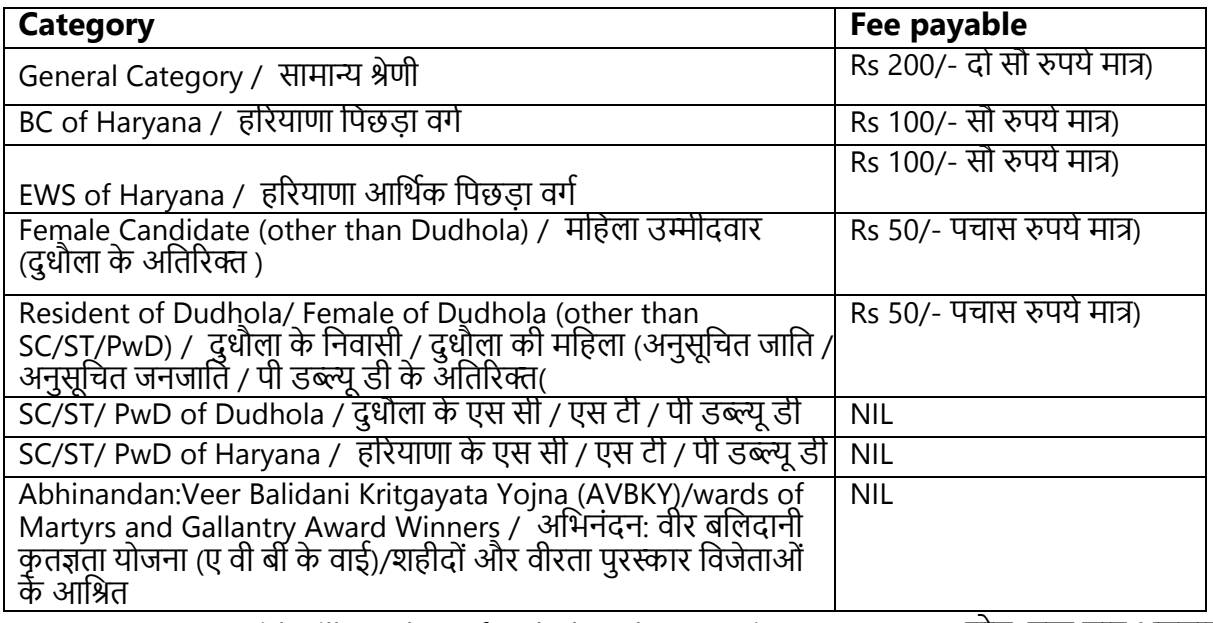

Note: Fee once paid will not be refunded under any circumstances / नोट: एक बार भुगतान किया गया शुल्क किसी भी परिस्थिति में वापस नहीं किया जाएगा

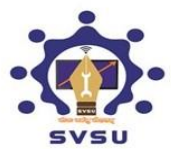

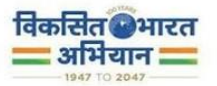

# **Admission Schedule / प्रवेश प्रदिया की अिुसूची**

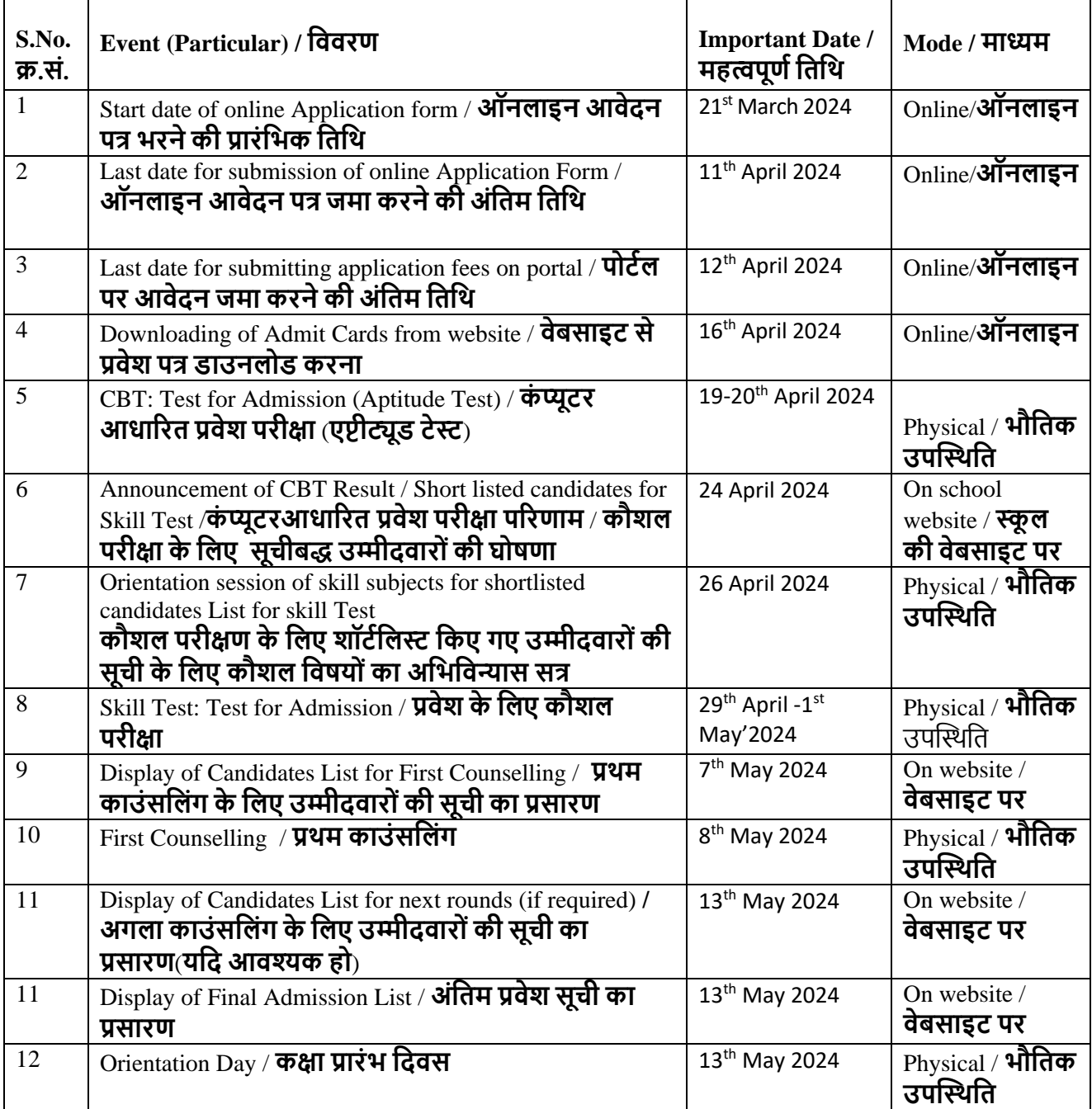

#### **Note: See the Admission Notice for details of Entrance Test and Syllabus. / ि र् :** प्रवेश परीक्षा और पाठ्यक्रम के विवरण के लिए एडमिशन नोटिस देखें।

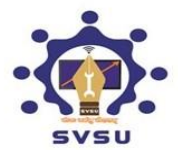

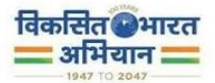

## **Filling of Online Application form for the Admission in Class IX & XI / कक्षा IX और XI में प्रवेश के दलए ऑिलाइि आवेिि पत्र भरिा**

### **Class IX & XI Admission 2024-25: APTITUDE TEST (CBT) / कक्षा IX और XI प्रवेश 2024- 25: एप्टीट्यूड र्ेस्ट (सी बी र्ी)**

- 1. Candidates can apply for APTITUDE TEST (CBT) 2024 in "Online" mode only on the website<https://svsuskillschool.ac.in/>or at<https://svsu.ac.in/>The Application Form other than online mode will not be accepted. (1. उम्मीदवार एप्टीट्यूड टेस्ट )सीबीटी) – 2024 के कलए के वल वेबसाइट https://svsuskillschool.ac.in/ पर या https://svsu.ac.in/ पर "ऑनलाइन" मोड में आवेदन कर सकते हैं ऑनलाइन माध्यम के अलावा अन्य आवेदन पत्र स्वीकार नहीींककया जाएगा।
- 2. Only one application is to be submitted by a candidate. / एक उम्मीदवार द्वारा के वल एक आवेदन जमा किया जाना है।
- 3. Candidates must follow the instructions strictly as given on the websites <https://svsuskillschool.ac.in/> or at<https://svsu.ac.in/>/ उम्मीदवारों को वेबसाइटों पर दिए गए अनुदेशों का सख्ती से पालन करना चाहिए <https://svsuskillschool.ac.in/> या <https://svsu.ac.in/>
- 4. Candidates not complying with the instructions shall be summarily disqualified. / कनदेशोीं का अनुपालन नहीीं करने वाले उम्मीदवारोीं को अयोग्य घोकित कर कदया जाएगा।
- 5. Candidates must ensure that e-mail address and mobile number provided in the online application form are their own or that of their parents, as all information/ communication will be sent on the given e-mail address or SMS on given mobile number only. उम्मीदवारों को यह सुनिश्चित करना चाहिए कि ऑनलाइन आवेदन पत्र में प्रदान किया गया ई-मेल पता और मोबाइल नंबर उनके स्वयं के हैं या उनके माता-पिता के हैं, क्योंकि सभी जानकारी/संचार दिए गए ई-मेल पते पर या दिए गए मोबाइल नंबर पर ही एसएमएस भेजा जाएगा।.
- 6. E-mail is not compulsory to be mentioned during filling of application form but Phone number is mandatory to be filled by the candidate. / आवेदन पत्र भरते समय ईमेल का उल्लेख करना अनिवा-र्य नहीं हैलेकिन उम्मीदवार द्वारा फोन नंबर भरना अनिवार्य है। ,

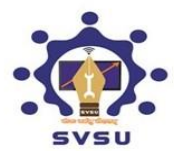

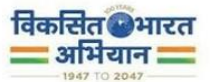

# <u>Instructions for filling Online Application Form: / ऑनलाइन आवेदन पत्र भरने के निर्देश:</u>

Download and read the, how to apply guidelines carefully before filling the online application form. ऑनलाइन आवेदन पत्र भरने से पहले दिशानिर्देशों को ध्यान से डाउनलोड करें और पढें .how to apply (आवेदन कै से करें)

Follow the steps given below to Apply Online: / ऑनलाइन आवेदन करने के लिए नीचे दिए गए चरणोीं का पालन करें

Step – 1: Click on New Registration / चरण - 1: न्यू रजिस्ट्रेशन पर क्लिक करें

**Step – 2: Fill your Basic details (Name, Aadhar No., Parent details, Phone No. etc.) /**  चरण - 2: अपना मूल विवरण भरें (नाम, आधार संख्या, माता-पिता का विवरण, फोन नंबर आदि)

**Step – 3: Apply for Online Registration using unique Email ID and Mobile No. /**  चरण - 3: यूनिक ईमेल आईडी और मोबाइल नंबर का उपयोग करके ऑनलाइन पंजीकरण के लिए आवेदन करें।

**Step – 4: Fill the Online Application Form and note down the system generated Application No. /** चरण – 4: ऑनलाइन आवेदन पत्र भरें और सिस्टम द्वारा उत्पन्न आवेदन संख्या को नोट करें।

Step – 5: Upload the following scanned documents: / चरण - 5: निम्नलिखित स्कैन किए गए दस्तावेज़ अपलोड करें:

- Candidate's Photograph (file size: 10 kb 100 kb) in JPG/JPEG format/ जेपीजी/जेपीईजी प्रारूप में उम्मीदवार की तस्वीर )फाइल का आकार: 10 के बी - 100 के बी)
- Candidate's Signature (file size: 2kb 50kb) in JPG/JPEG format. / जेपीजी/जेपीईजी प्रारूप में उम्मीदवार के हस्ताक्षर )फाइल का आकार: 2kb - 50kb)
- Candidate's Aadhar Card / Family ID (PPP) / उम्मीदवार का आधार कार्ड परिवार / पहचान पत्रआईडी (पीपीपी)
- Birth Certificate / Affidavit (if Birth Certificate Not Available) / जन्म प्रमाण पत्र / शपि पत्र (यदि जन्म प्रमाण पत्र उपलब्ध नहीं है)
- Caste/ Category Certificate (if applicable) / जाति(यदि लागू हो) श्रेणी प्रमाण पत्र/
- Income Certificate (for EWS Candidate only) / आय प्रमाण पत्र केवल आर्थिक रूप से) (पिछडे उम्मीदवारों के लिए
- Domicile Certificate (For Dudhola Resident Only) / रिहायसी प्रमाण पत्र केवल दुधौला) ) के कनवासी हेतु)

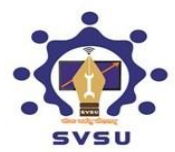

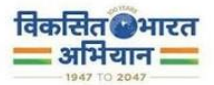

# **Step – 6: Pay fee using any Debit / Credit Card/UPI/Net Banking. Candidates are advised to keep proof of fee paid. Application Fees once submitted will not be refunded in any case.**

चरण-6: किसी भी डेबिट / क्रेडिट कार्ड/UPI/नेट बैंकिंग के माध्यम से शुल्क का भुगतान करें। उम्मीदवारों को भुगतान किए गए शुल्क का प्रमाण रखने की सलाह दी जाती है। एक बार जमा किए गए आवेदन शुल्क को किसी भी मामले में वापस नहीं किया जाएगा।

# **Note:** / **दर्प्पर्ी :**

- 1. The certificates as detailed above: (File size: Upto 1MB in PDF format only) / 1. ऊपर दिए गए अनुसार प्रमाण पत्र: (फ़ाइल का आकार: केवल पीडीएफ प्रारूप में 1 एमबी तक)
- 2. If the information given or documents uploaded are incorrect or incomplete, the admission form will be rejected automatically. / यदि दी गई जानकारी या अपलोड किए गए दस्तावेज गलत या अपूर्ण हैंतो प्रवेश पत्र स्वतः ही अस्वीकृत हो जाएगा। ,
- 3. Candidates can edit their information / filled details in Preview Page before final submission of the application form. / उम्मीदवार आवेदन पत्र को अंतिम रूप से जमा करने से पहले पूर्वावलोकन पृष्ठ में अपनी जानकारी भरे हुए विवरण को परिवर्तित कर सकते हैं। /
- 4. Download the successfully filled application form and also take a printout for the future reference. / सफलतापूर्वक भरे गए आवेदन पत्र को डाउनलोड करें और भविष्य के लिए एक प्रति सहेज कर रखें।
- 5. The final submission of Online Application Form will remain incomplete if Step-5 and Step-6 are not completed. Such forms will stand rejected and no correspondence on this account will be entertained/ चरण -5 और चरण -6 पूरा नहीीं होने पर ऑनलाइन आवेदन पत्र का अंतिम सबमिशन अधूरा रहेगा। इस तरह के फॉर्म अस्वीकृत हो जाएंगे और इस खाते पर कोई पत्राचार नहीं किया जाएगा।
- 6. Final submission of the application form will be considered only after confirmation of fees submission. / फीस जमा करनेकी पुकि के बाद ही आवेदन पत्र को पूर्ण रूप से भरा माना जाएगा।
- 7. Candidates are advised to keep the application number and password generated during registration confidential and use them to view registration data and download admit card, results etc. / उम्मीदवारों को सलाह दी जाती है कि वे पंजीकरण के दौरान उत्पन्न आवेदन संख्या/लॉगइन आईडी और पासवर्ड को गोपनीय रखें और उनका उपयोग प्रवेश पत्र, पररणाम आकद डाउनलोड करनेके कलए करें।

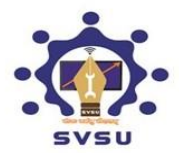

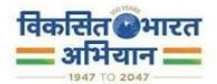

- 8. Any request to change the exam Centre, date and time provided on the admit card shall not be considered under any circumstances. / प्रवेश पत्र पर कदए गए परीक्षा के तिथि और समय को बदलने के किसी भी अनुरोध पर किसी भी परिस्थिति में स्वीकार नहीं , ककया जाएगा।
- 9. Request for refund of fee, once paid by the candidate will not be considered under any circumstances. / उम्मीदवार द्वारा एक बार भुगतान ककए गए शुल्क की वापसी के अनुरोध पर किसी भी परिस्थिति में विचार नहीं किया जाएगा।
- 10. No hard copy of the application form or any document is to be sent to the School through Post/ Fax/ by Hand. The entire application process of application form is online. / आवेदन पत्र या किसी भी दस्तावेज की हार्ड कॉपी पोस्ट / फैक्स आदि द्वारा स्कूल को नहीं भेजी जानी है। आवेदन पत्र की पूरी प्रक्रिया ऑनलाइन है।
- 11. Candidates are advised to keep visiting the website at https://sysuskillschool.ac.in/ or www.sysu.ac.in regularly for all examination / admission related updates and /or to check their emails. / उम्मीदवारोीं को सलाह दी जाती है कि वे सभी परीक्षा/प्रवेश संबंधी अपडेट और/या अपने ई-मेल के लिए नियमित रूप से https://svsuskillschool.ac.in/ या www.svsu.ac.in वेबसाइट पर विजिट करते रहें
- 12. Candidates are not allowed to carry any type of digital devices ,calculator ,mobile phone and tape recorder etc. inside the examination hall/ उम्मीदवारोीं को परीक्षा हॉल के अंदर किसी भी प्रकार के डिजिटल उपकरण, कैलकुलेटर, मोबाइल फोन और टेप रिकॉर्डर आदि ले जाने की अनुमति नहीं है .
- 13. Candidate should ensure that all information entered during the online registration process are correct. / उम्मीदवार को यह सुनिश्चित करना चाहिए कि ऑनलाइन पंजीकरण प्रक्रिया के दौरान दर्ज की गई सभी जानकारी सही है।

## **Helpdesk No: / हेल्पडेस्क नंबर:**

For any query, candidates may contact in any working days (8:00 am to 9:00 pm) through the helpline numbers mentioned below/ककसी भी प्रश्न के कलए, उम्मीदवार नीचे उस्ल्लस्खत हेल्पलाइन नंबरों के माध्यम से किसी भी कार्य दिवस (सुबह 8 बजे से शाम 9 बजे) में संपर्क कर सकते हैं

## **Technical Support for filling Online Application form / Registration / ऑिलाइि आवेिि पत्र / पोंजीकरर् के दलए िकिीकी सहायिा**

Phone No/ फोन नींबर: +91 9289015038 (9:00 am to 7:30 pm) E-mail ID/ ईमेल आईडी: [svsuskillschool@gmail.com](mailto:svsuskillschool@gmail.com)

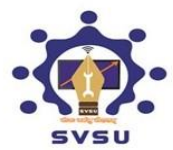

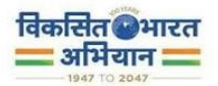

## **Admission related other support / िास्खला प्रदिया से सोंबोंदधि अन्य सहायिा हेिु**

**Address:** Shri Vishwakarma Skill University Senior Secondary School, Village – Dudhola, Palwal (Haryana) -121102 / पता: श्री विश्वकर्मा स्किल यूनिवर्सिटी सीनियर सेकेंडरी स्कूल, गांव – दुधौला, पलवल (हरियाणा) -121102 स्किल स्कूल बिल्डिंग में

Phone No/ फोन नींबर : 91-124-2746800, Toll Free/ टोल फ्री: 18001800147

E-mail ID/ ईमेल आईडी : [skillschool@svsu.ac.in](mailto:skillschool@svsu.ac.in)

ALL THE BEST / शुभकामनाएँ